TMF - Technologie- und Methodenplattform für die vernetzte medizinische Forschung e.V.

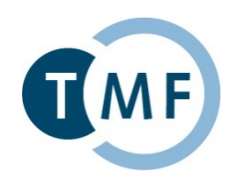

# **Authentifizierung von Nutzern mittels Samply.Auth**

TMF-Workshop MAGIC | Berlin | 18.09.2018

**Galina Tremper**

DKFZ Heidelberg

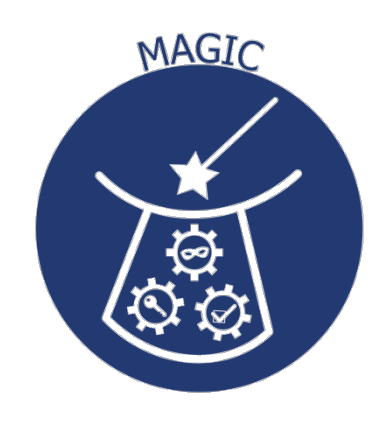

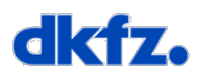

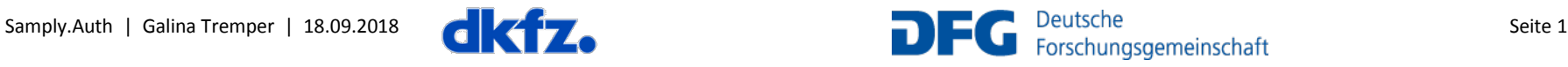

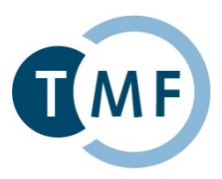

#### **Email**

you@example.org

#### **Password**

\*\*\*\*\*\*\*\*

#### forgot password?

more login options

### Log in

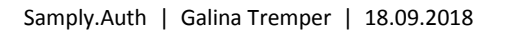

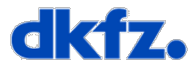

# **Authentifizierung von Nutzern: Standard**

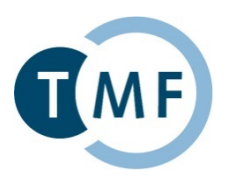

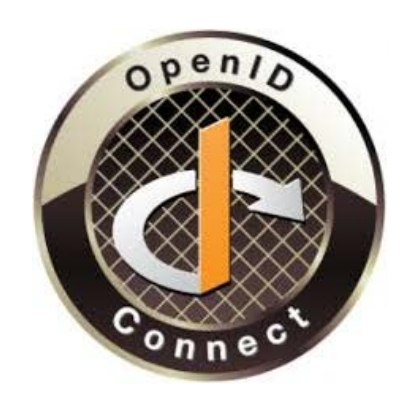

### **https://openid.net/connect/**

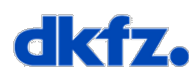

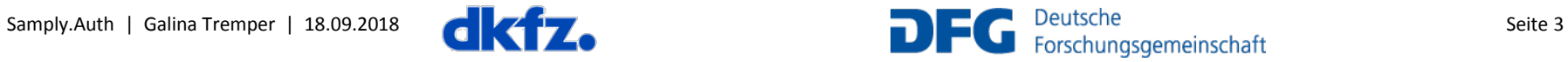

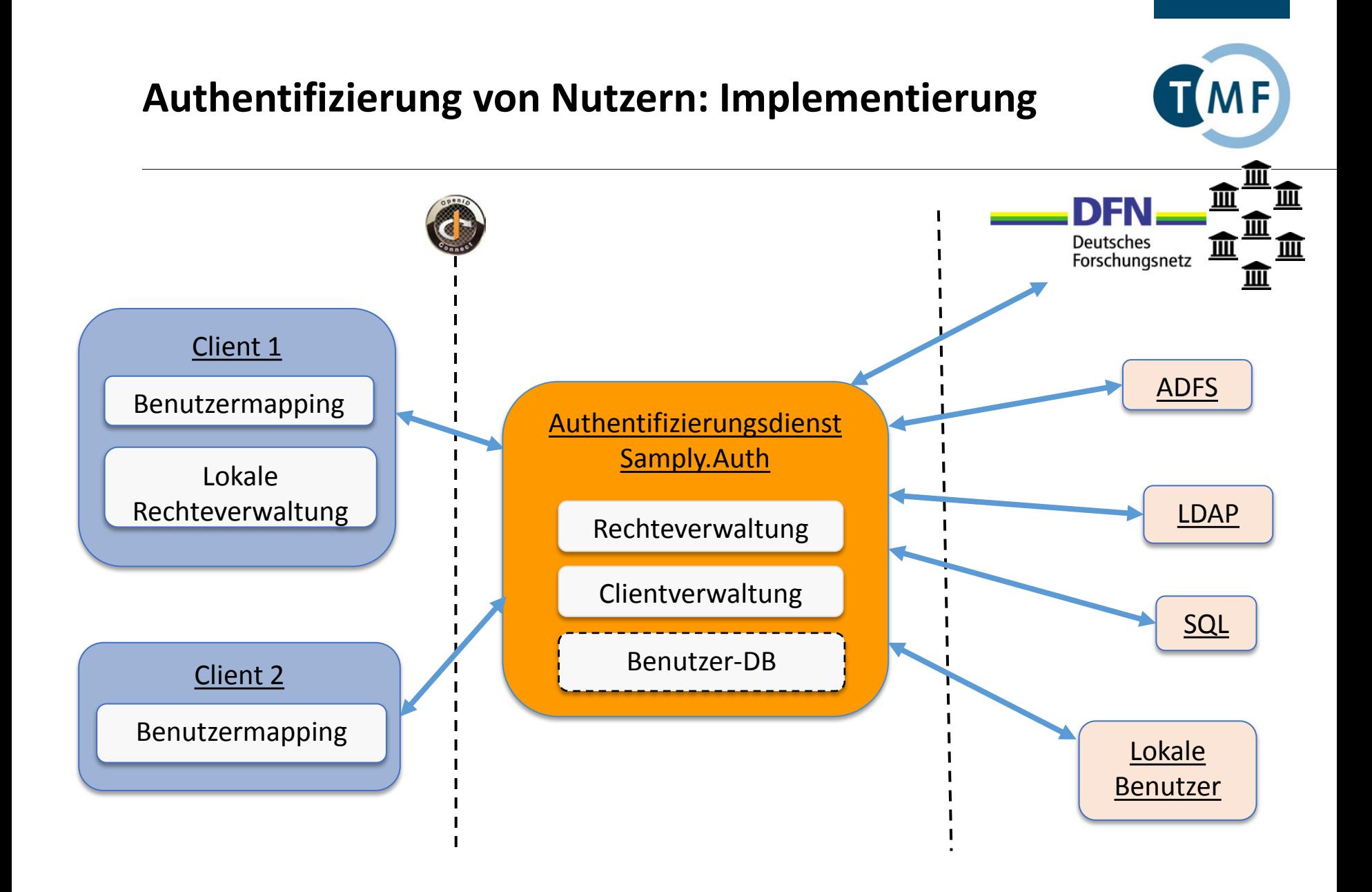

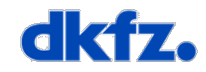

## **Praxisbeispiel föderierte Authentifizierung**

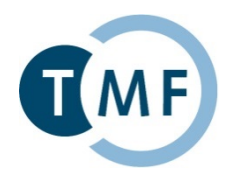

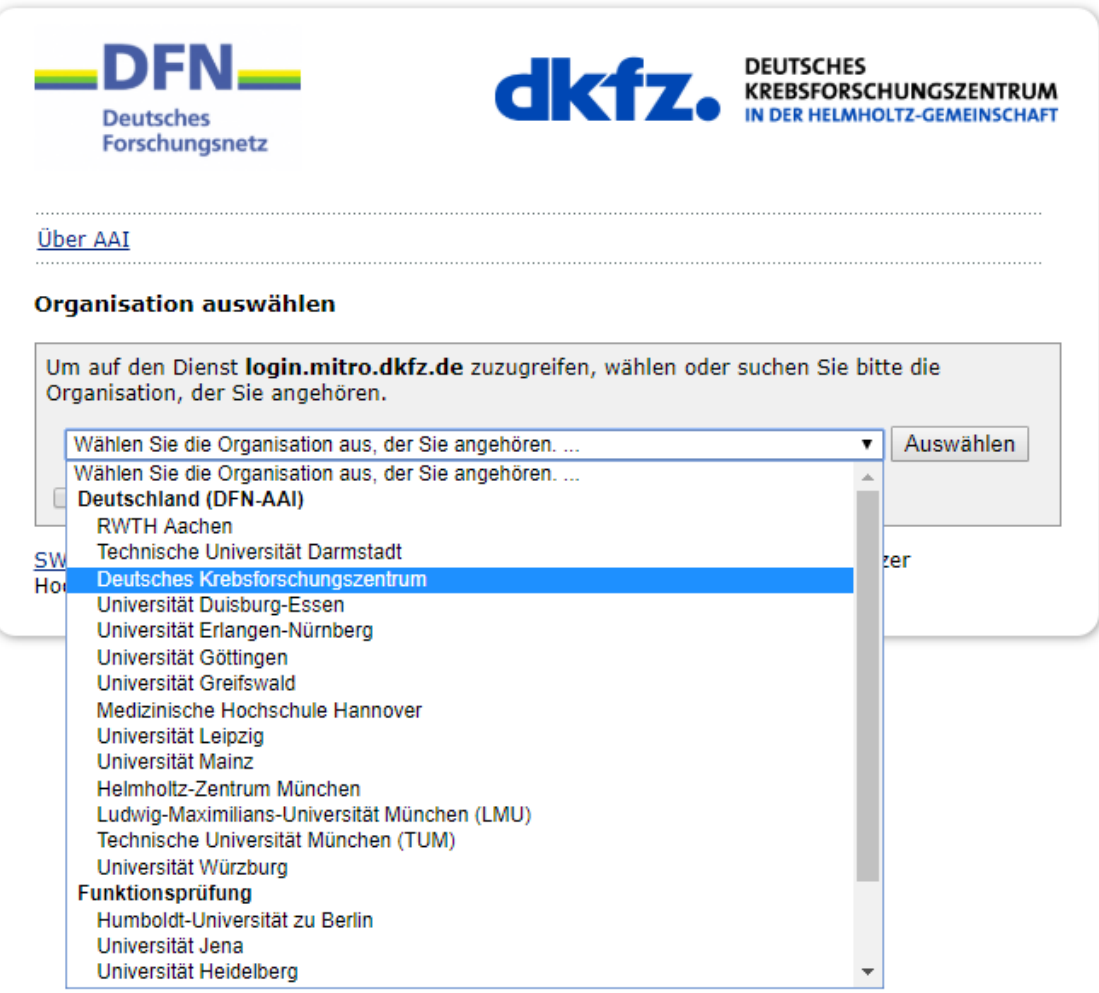

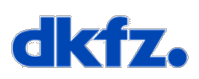

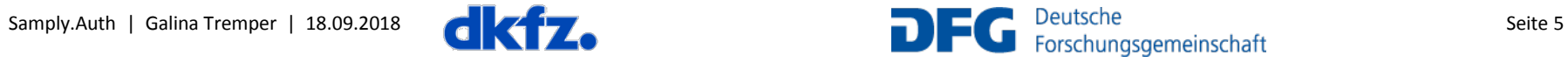

# **Praxisbeispiel föderierte Authentifizierung**

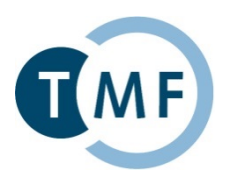

#### Praxisbeispiel DFN-AAI: Projektalltag am DKFZ (v.a. DKTK und German Biobank Alliance)

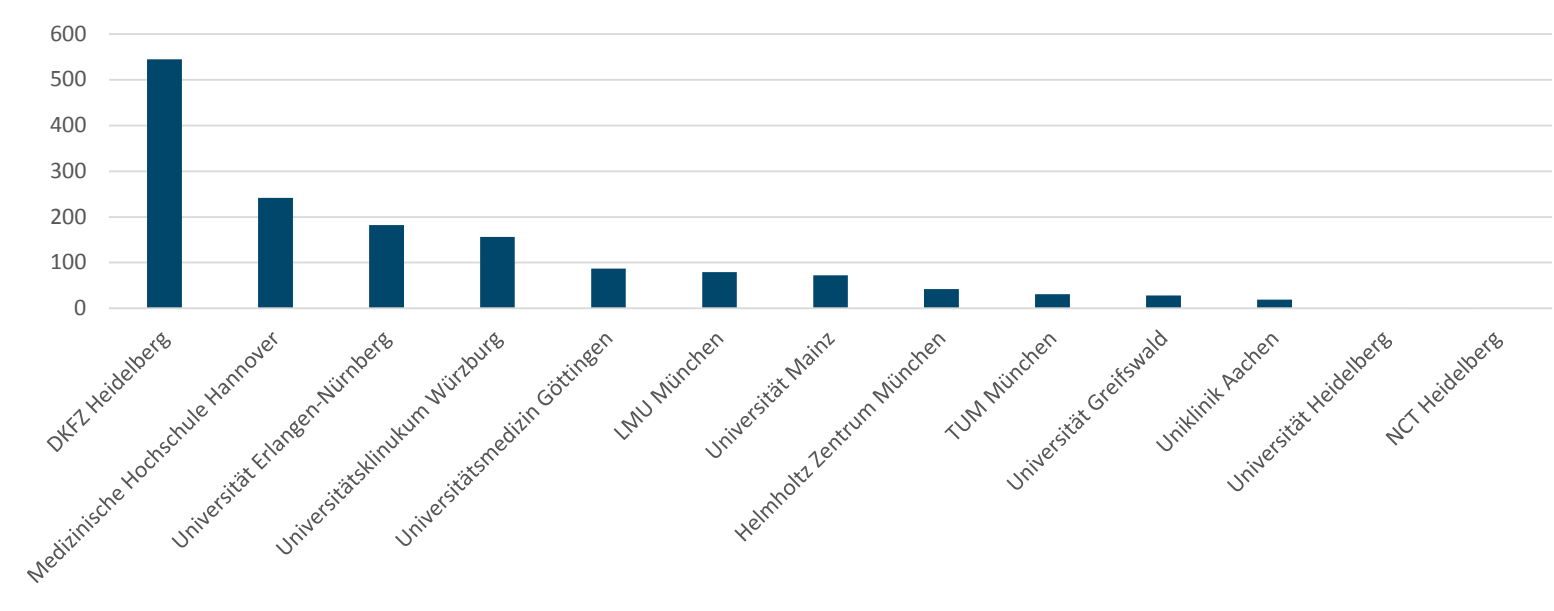

#### Anzahl Anmeldungen nach Einrichtungen

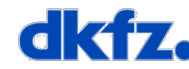

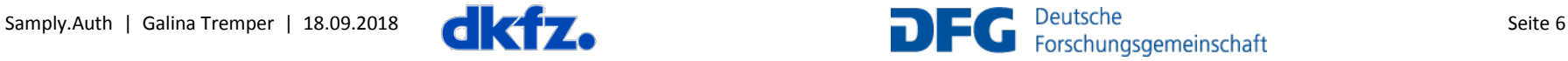

## **Praxisbeispiel föderierte Authentifizierung**

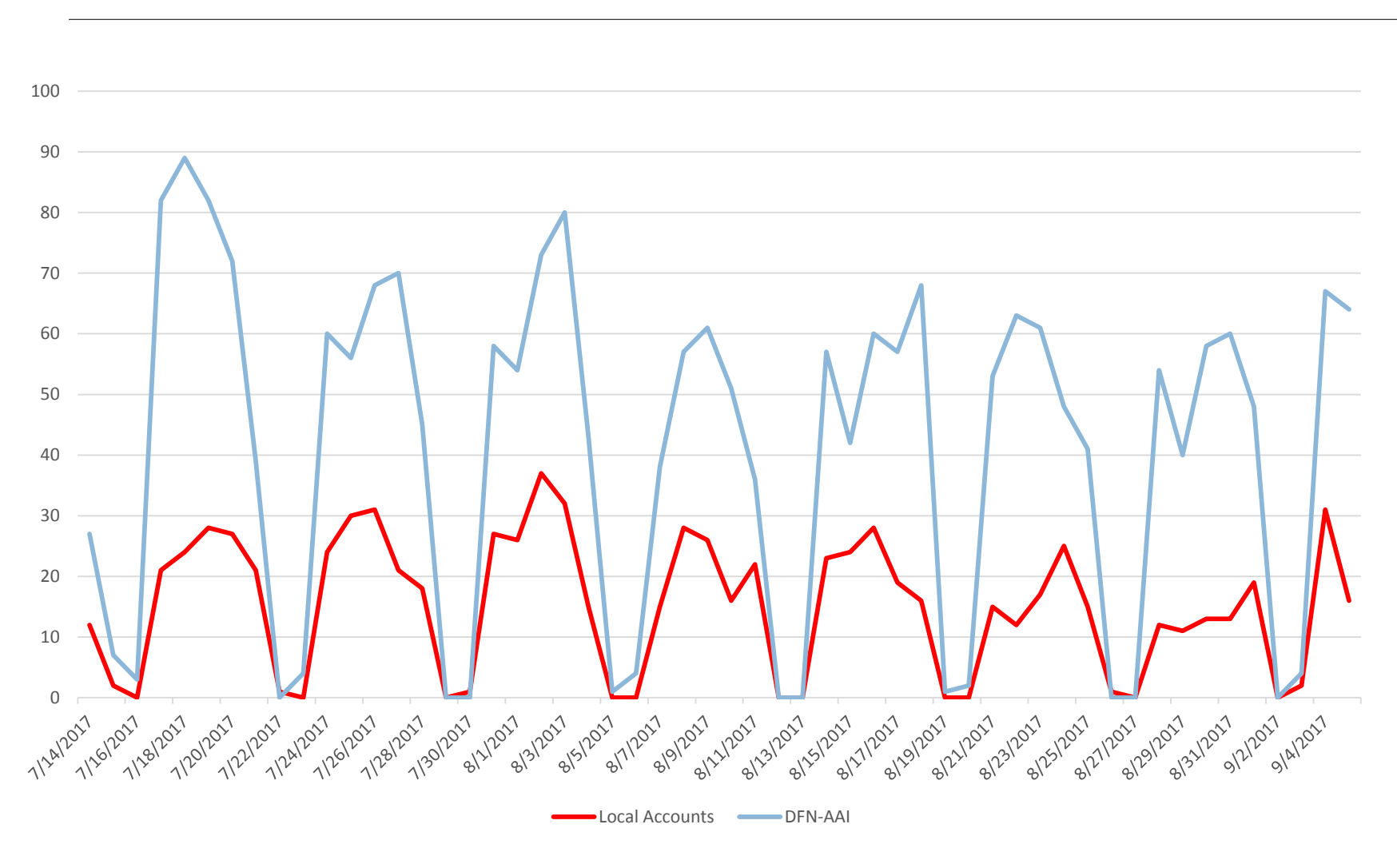

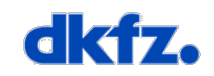

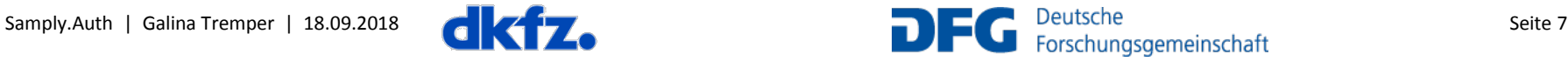

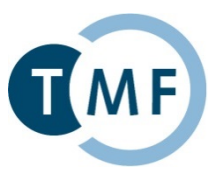

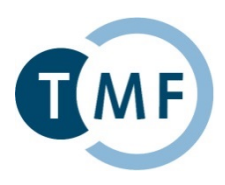

# **Demo**

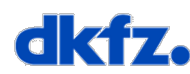

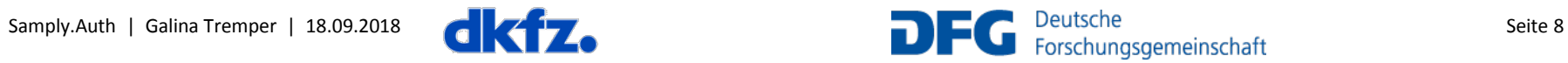

## **Veröffentlichung**

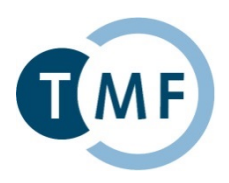

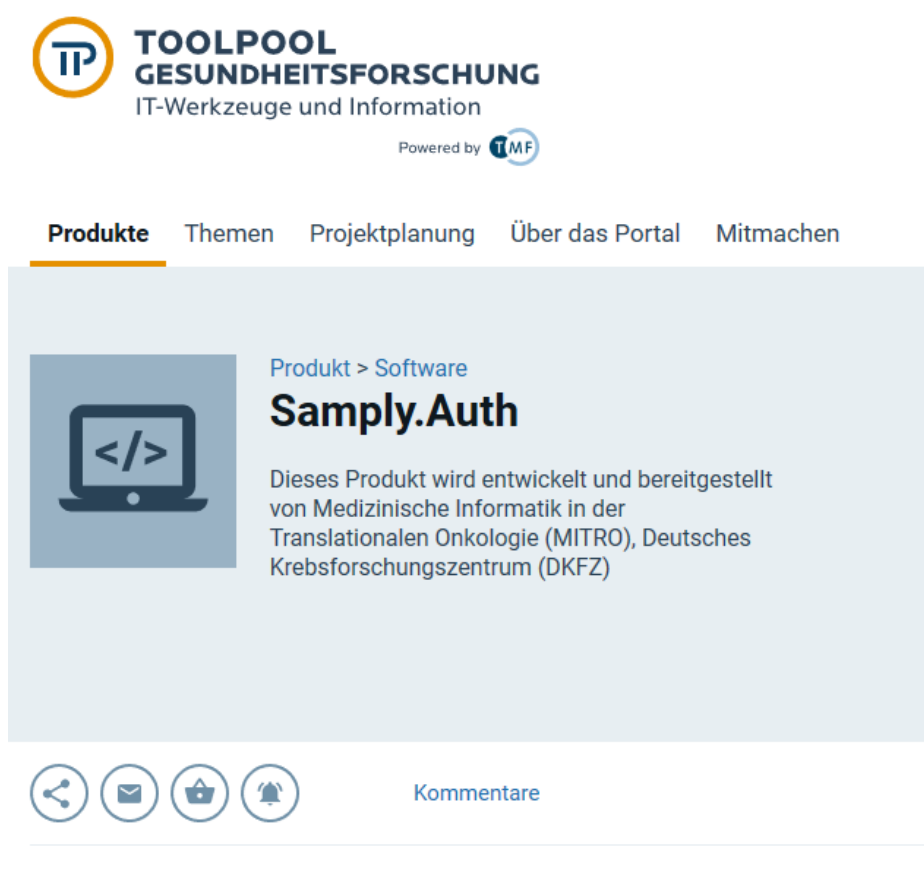

Software zur zentralen Authentifizierung und Autorisierung

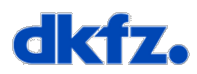

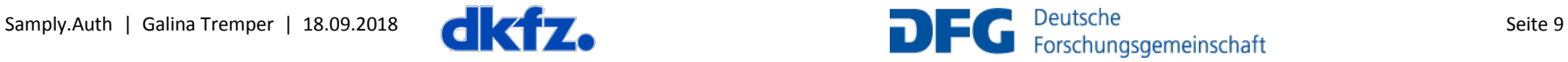

### **Danke**

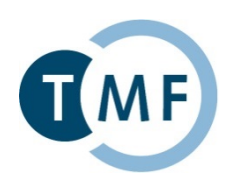

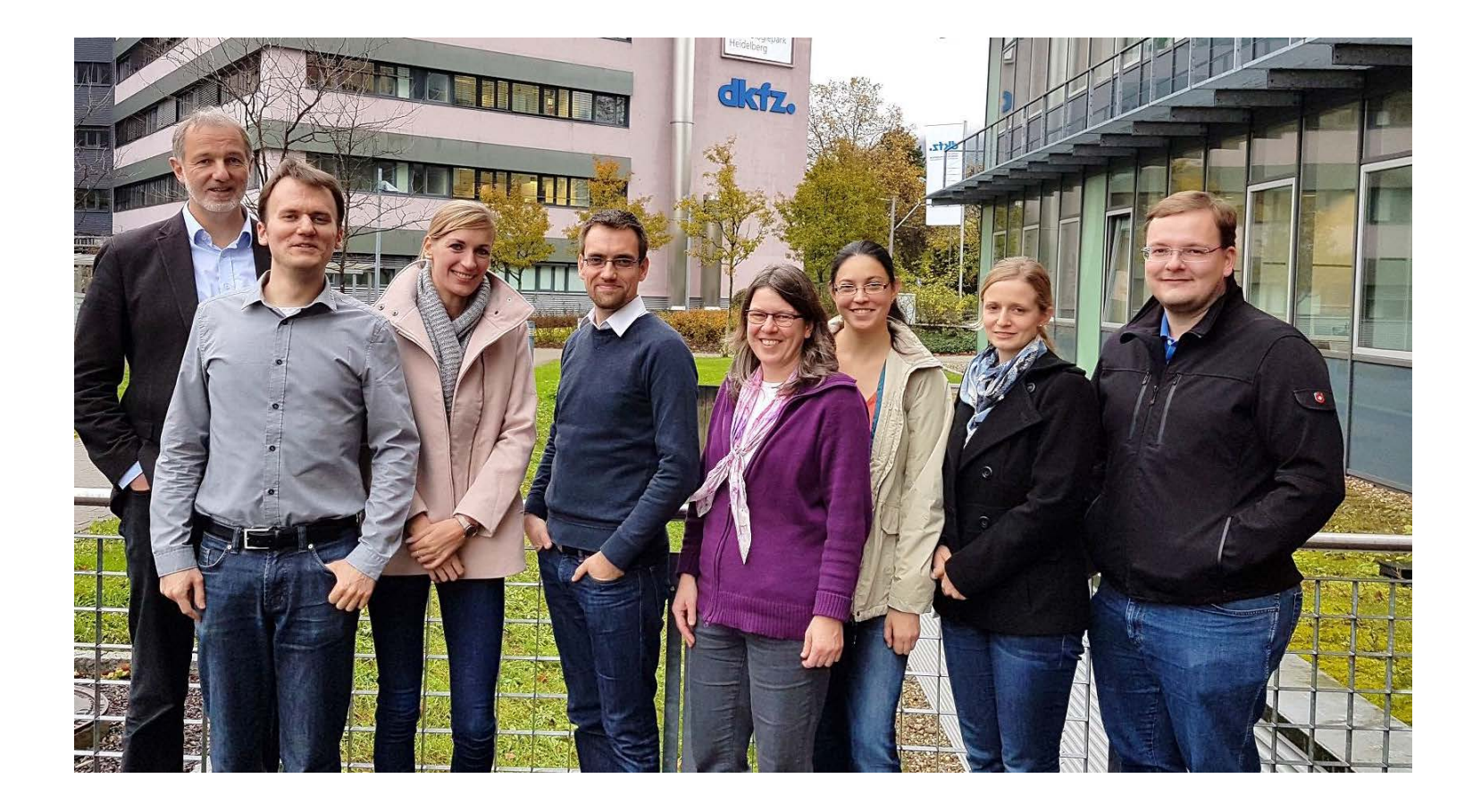

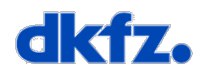

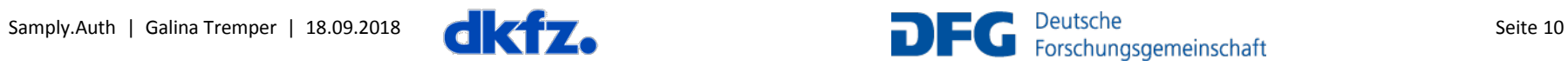